**Задание.** Вычислить значение функции  $y = f(x)$  при  $x = (n+10)/(2n+5)$ , где функция  $f(x)$  задана в ЛР №1, *п* – номер варианта. Результаты *Python*-программы сравнить с расчетом в Excel и Mathcad.

*Пример*. Пусть  $n = 29$ ,  $f(x) = \left(\frac{1}{7} + \ln \sqrt{x}\right) e^{\sqrt{x+2}}$ .

I. Разрабатываем Python-программу (рекомендуется записывать в тетрадь):

import math as ma  $#$  загрузка мат. модуля #from math import  $log$ , sqrt,  $exp$  # загрузка необх. ф-ций  $n=29$  # ввод присваиванием  $#n=int(input("n=?")) # BBOA c KJABHATYPbI, int() mpeo6pasyer apryMeHT K IIEMOMY THHY)$  $x=(n+10)/(2*n+5)$  # числитель и знаменатель - в скобках  $y1=1/7+ma.log(maxsqrt(x))$  # после загрузки мат.модуля  $y2 = ma.exp(max.sqrt(x+2))$  $\#y1=1/7+log(sqrt(x))$  # после загрузки необх. функций  $\#y2=exp(sqrt(x+2))$  $y=y1*y2$  # сложные выражения разбиваем на части print('x=',x,'y=',y) # бесформатный вывод на экран print(' x=','%6.3f' %(x),' y=','%6.3f' %(y)) # форматный вывод #1 print(' x={:11.3e}'.format(x),' y={:11.3e}'.format(y)) # форматный вывод #2

II. Запускаем среду разработки «РуСһаrm». Создаем новый проект («New Project»), указываем путь к рабочей папке (с помощью «Location») и нажимаем кнопку «Create». После этого будет создан пустой проект. Набираем текст программы в файл «main.py» и сохраняем  $ero$  («Ctrl+s»).

III. Запускаем программу на выполнение (зеленый треугольник или «Run»->«Run main»). Результаты получаем в окне вывода результатов, расположенном внизу (закладка  $\langle$ Run» $\rangle$ :

 $x=0.6190476190476191$   $y=-0.4889841313645413$  $x= 0.619$  y = -0.489  $x= 6.190e-01$   $y= -4.890e-01$ 

В этом же окне осуществляется ввод данных с клавиатуры (если используется оператор «input»):

 $n = ?29$  $x=0.6190476190476191$   $y=-0.4889841313645413$ 

IV. Запускаем программу *Excel*. Вводим в ячейку А2 параметр  $n = 29$ , в ячейку В2 формулу для расчета  $x \ll (A2+10)/(2*A2+5)$ », в ячейку C2 – для расчета  $v$ «=(1/7+LN(КОРЕНЬ(В2)))\*EXP((КОРЕНЬ(В2+2)))». Получаем:

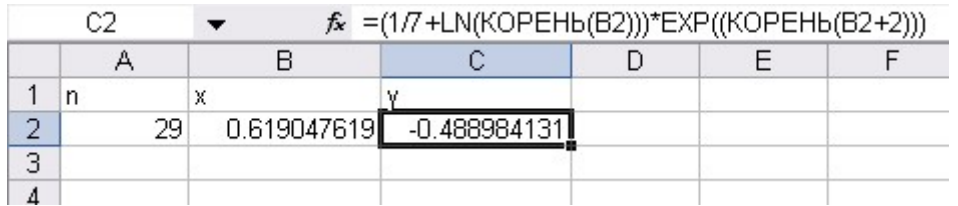

Как видим, результат совпадает с посчитанным Python-программой. Аналогично проводим расчет в Mathcad.